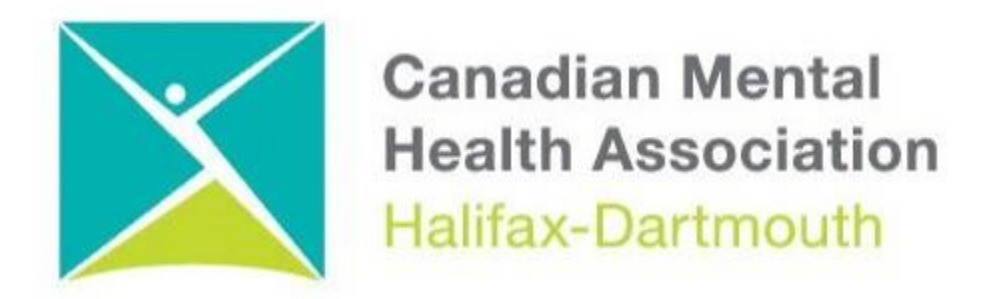

## **GETTING THROUGH THE DIGITAL DOOR**

## **Making Your Windows 11 Computer Accessible**

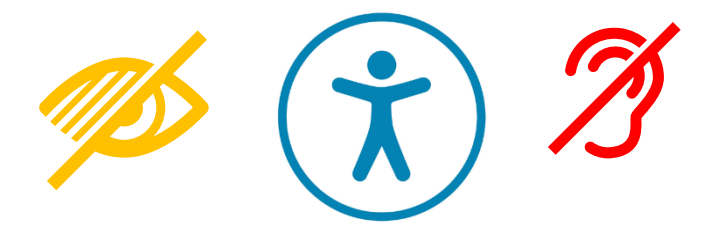

The **Getting Through the Digital Door program** has been made possible by the following funders

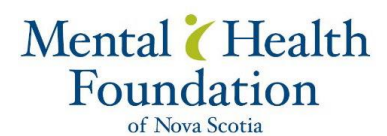

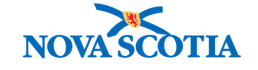

**Building Vibrant Communities Program**  Nova Scotia Department of Communities, Culture, Tourism and Heritage

## **WINDOWS 11**

## **Here is how to make your Windows 11 PC more accessible**

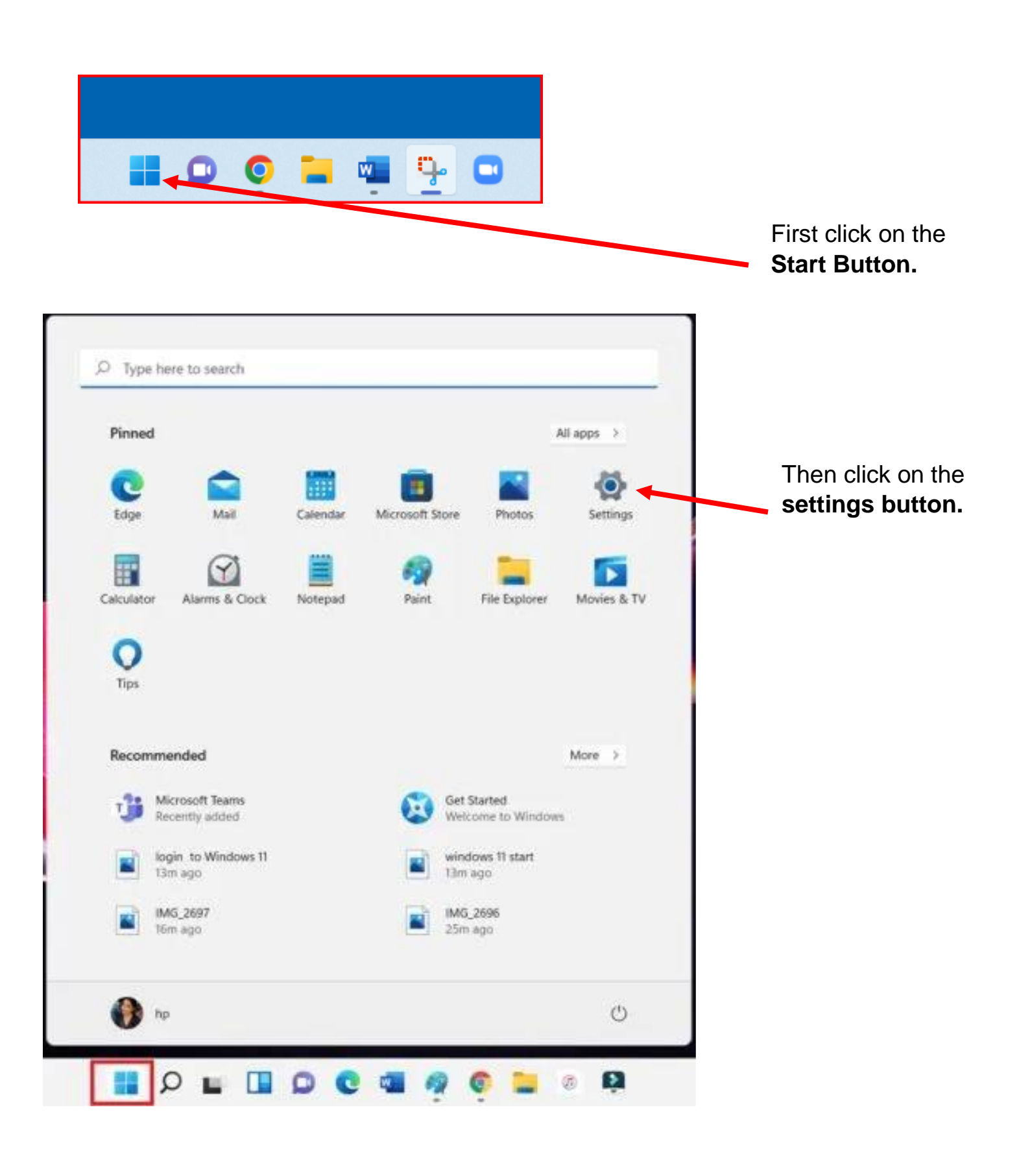

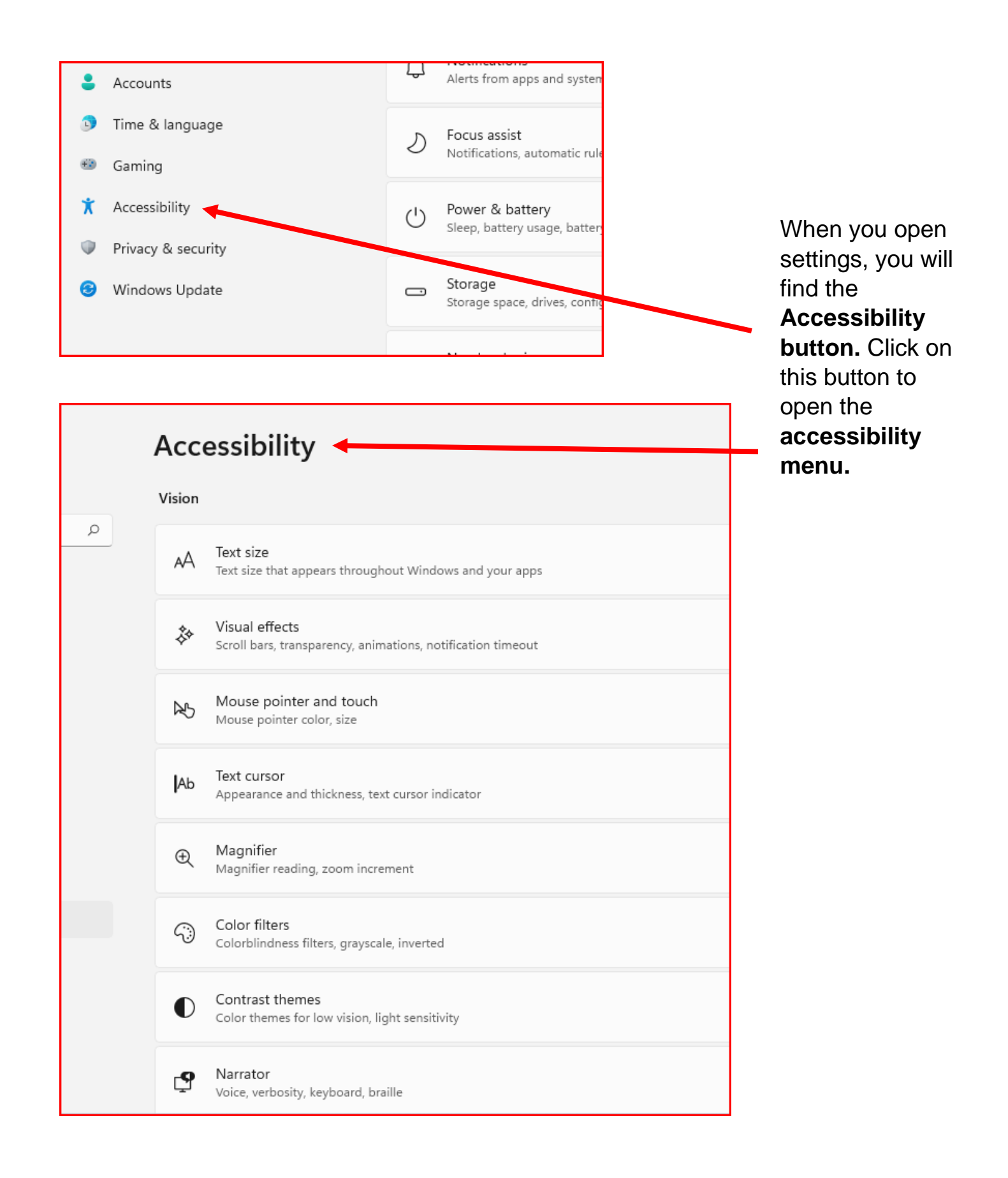

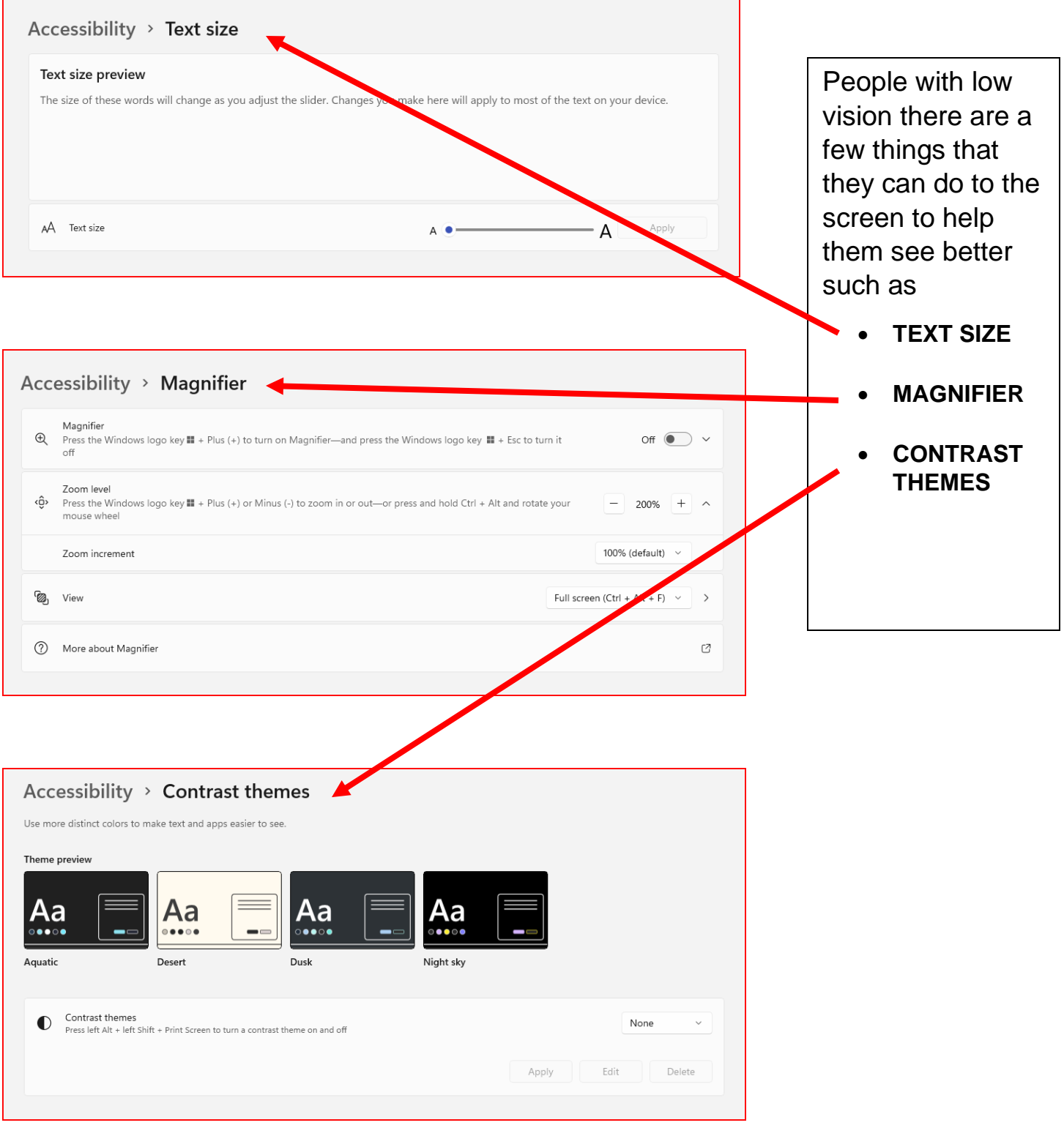

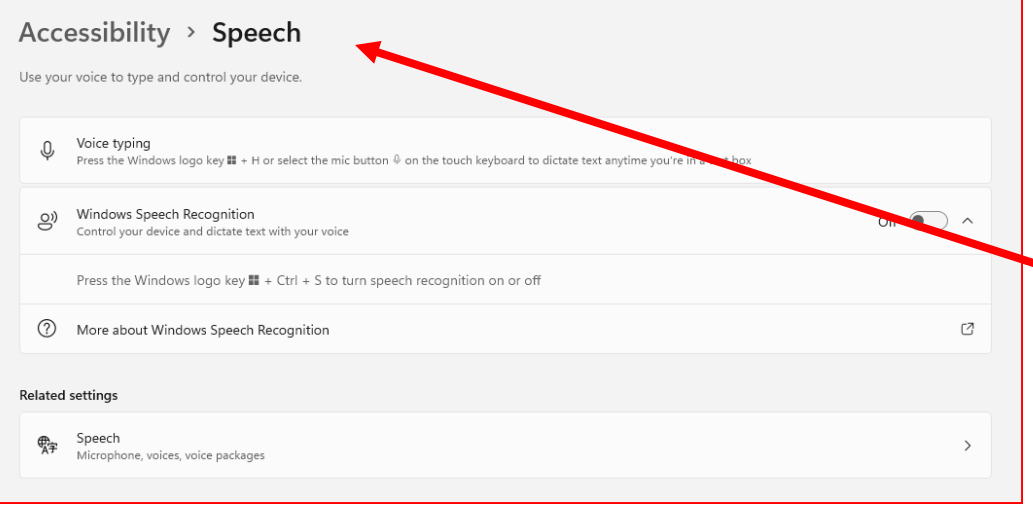

Another way for people who are blind or have low vision to use their computer are the different **Speech programs.**